# *William Paterson University*

Christos M. Cotsakos College of Business

#### Course Outline **Winter 2015 December 22nd, 2014 thru January 11th, 2015**

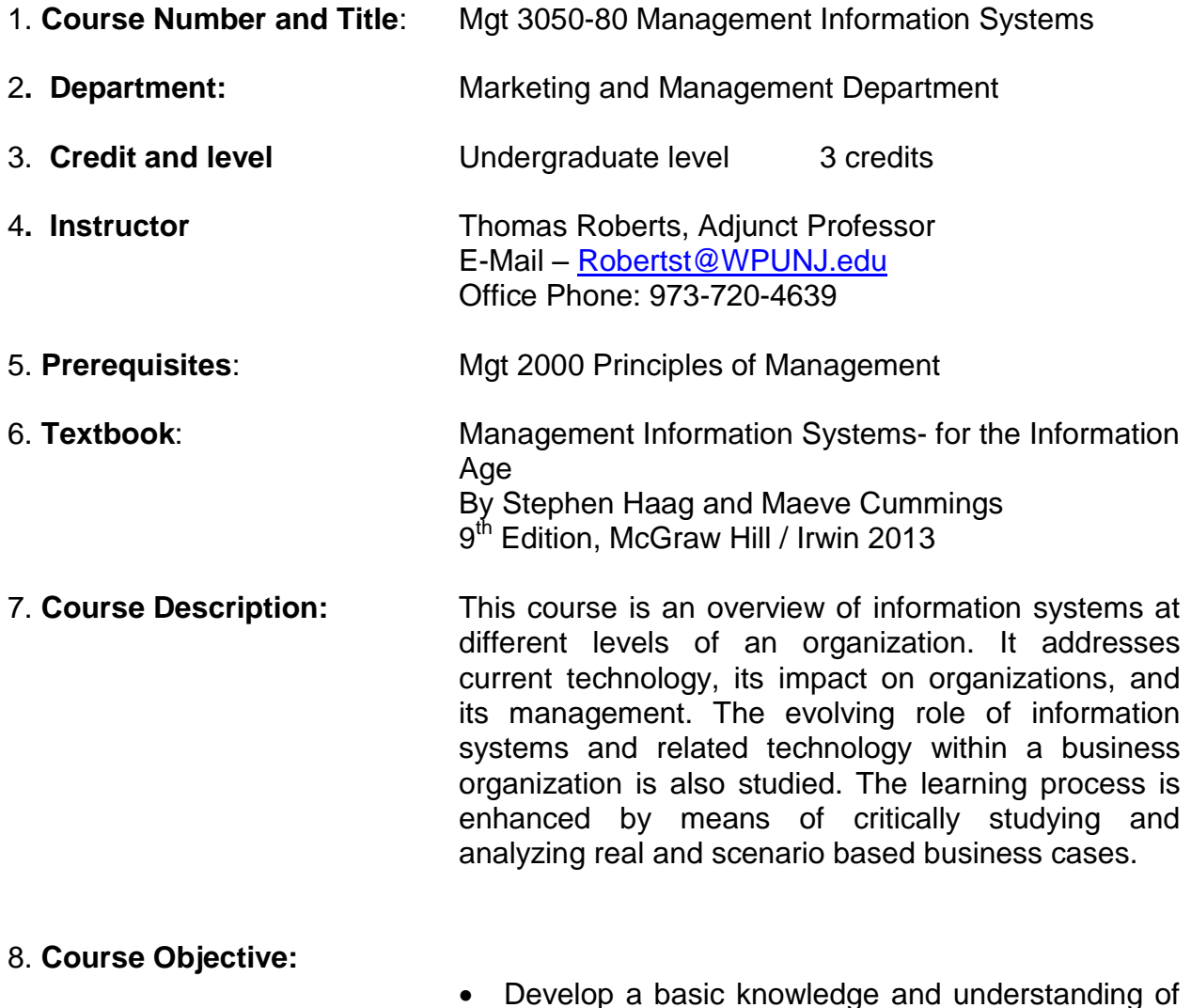

- Develop a basic knowledge and understanding of information systems
- Understand how businesses solve problems using information systems.

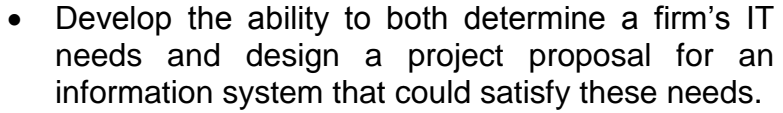

# **10.Student Learning**

**Outcomes Upon completion of this course, students should:** 

- Describe the basic concepts of an information system, including different technologies available to organizations
- Comprehend the needs of information systems at different levels of an organization (i.e., transactional, knowledge work, office automation, and middle and senior management)
- Analyze strengths and weaknesses of existing systems, and recommend improvements
- Assess management and organizational implications of information technology investment, and discuss the global implications of technology adoption
- Understand the nature of organizational change associated with applications of Internet technologies, such as e-commerce
- Discuss the ethical and legal implications of using information technology
- 11. **Evaluation of Students:** A combinations of varying factors will be utilized in evaluating the student's grade. Those factors would include:

Exams 2 @20 Pts. each 40% Projects 2 @ 20 Pts. each 40% Homework, Exercises, Discussion Boards and Participation 20%

Grades will be distributed upon the following scale

A =  $94-100\%$  B- =  $78-81\%$  D+ =  $65-67\%$  $A = 90-93\%$   $C + 75-77\%$   $D = 62-64\%$  $B+=86-89\%$  C = 71-74% F = below 62%  $B = 82-85\%$  C- = 68-70%

**Note:** No student will be given an "IN" or incomplete grade. Grades will be loaded within Blackboard under "My Grades"

- 12**. Cheating Policy**: University catalogue and student handbook outline the policy with regard to cheating.
- 13: **Make Up Policy** There are NO make-ups for quizzes, exams or projects or assignments. Results of lost time will result in a recorded grade of "0" for that activity.
- 14**. Teaching Method:** Lecture, case study, and individual/ group exercises and discussion boards.
- **15. Electronic Devices / Software Needed:** Because this is an online course all students should have access to an Apple or PC compatible computer, which is Internet enabled.

All students need to have installed on their system the following pieces of software's:

- Internet Explorer (Version 7 or higher)
- MS Office 2010 or 2013 Word
- MS Office 2010 or 2013 Excel
- MS Office 2010 or 2013 Access (Professional Version )

*Note: Students may download product versions of this software for a 60 day trial period by going to*  <http://us20.trymicrosoftoffice.com/default.aspx>

Students will also need to make up a directory and file folder into the directory on their hard or portable flash drive. Project work requires that all work be saved into a separate file folder with your name on it in a directory entitled "MGT 3050-80" on your hard drive. Project work further requires that all computer files sent to the Instructor be saved and sent in a zipped file format. "Winzip" at [www.winzip.com](http://www.winzip.com/) file utility is available for free or for a nominal cost on the Internet This is a file compression utility. Project files needs to be saved as a compressed file before sending it through the University's e-mail system.

15. **Assignments:** Assignments are posted to Blackboard here at the University [http://bb.wpunj.edu](http://bb.wpunj.edu/) under "assignments" as required reading and exercises to be completed on a daily basis. Results of exercises are to be e-mailed to instructor's account with attached typed word

documents or files as required by the **NEXT DAY.**  A*ny assignment arriving after 11:59 pm on the day it is due will not be counted or credit*ed**.** 

## Course Assignments and Schedule

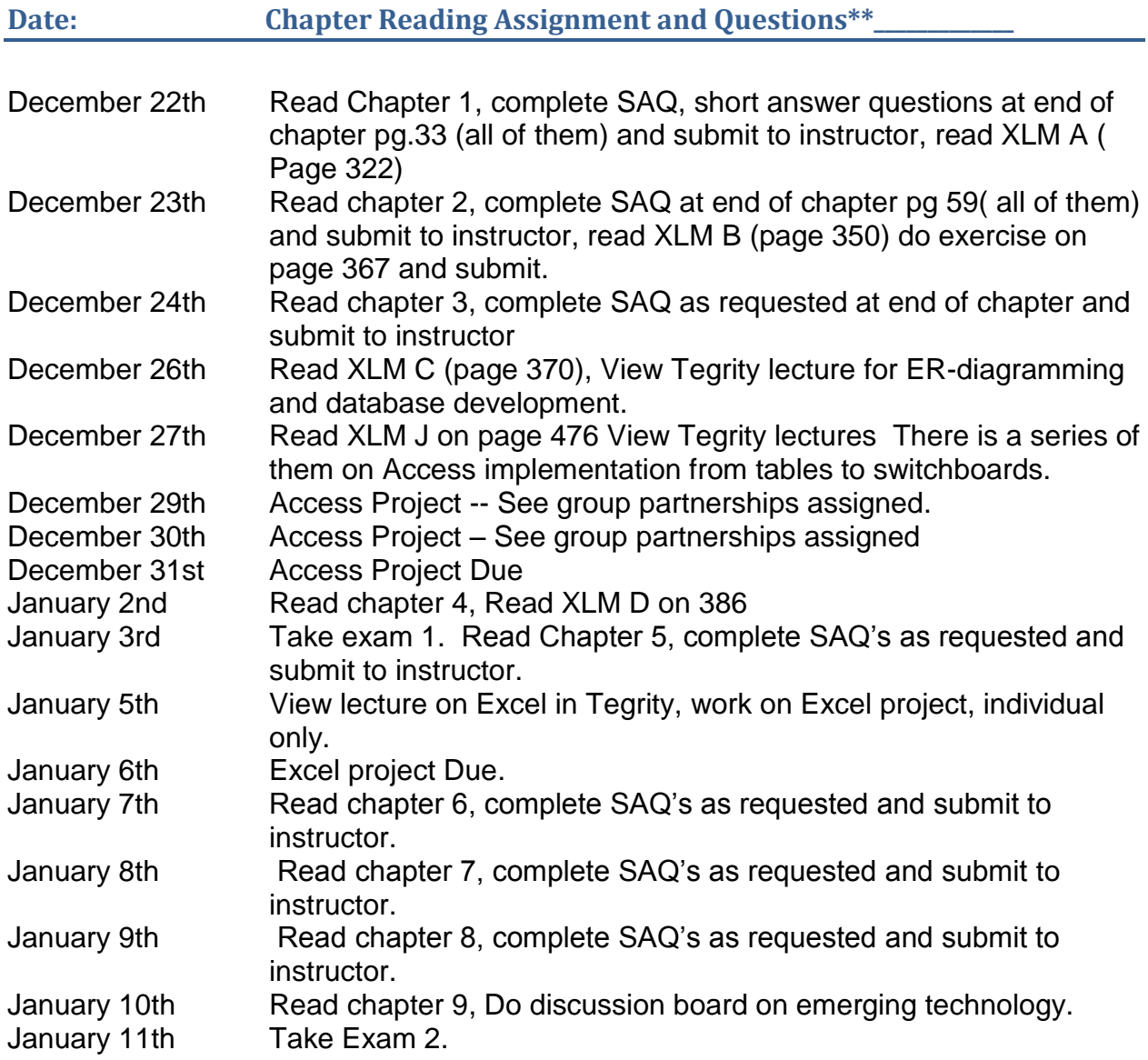

\*\* subject to change by the instructor. See changes in announcements in Blackboard.

### *Project Assignments:*

Projects will consist of module scenarios both from the text and real world experience. Watch for announcement as to which modules scenario and page number within Blackboard. Projects include areas of:

- Access Database Design Case Study
- Excel Case Study

**NOTE-** *Project work is on a PC software basis. All projects must be in PC format. If using an Apple computer, make sure you can get to a PC to work on the projects. www.Office.org has comparable software but NOT compatible software for Access and Excel.*